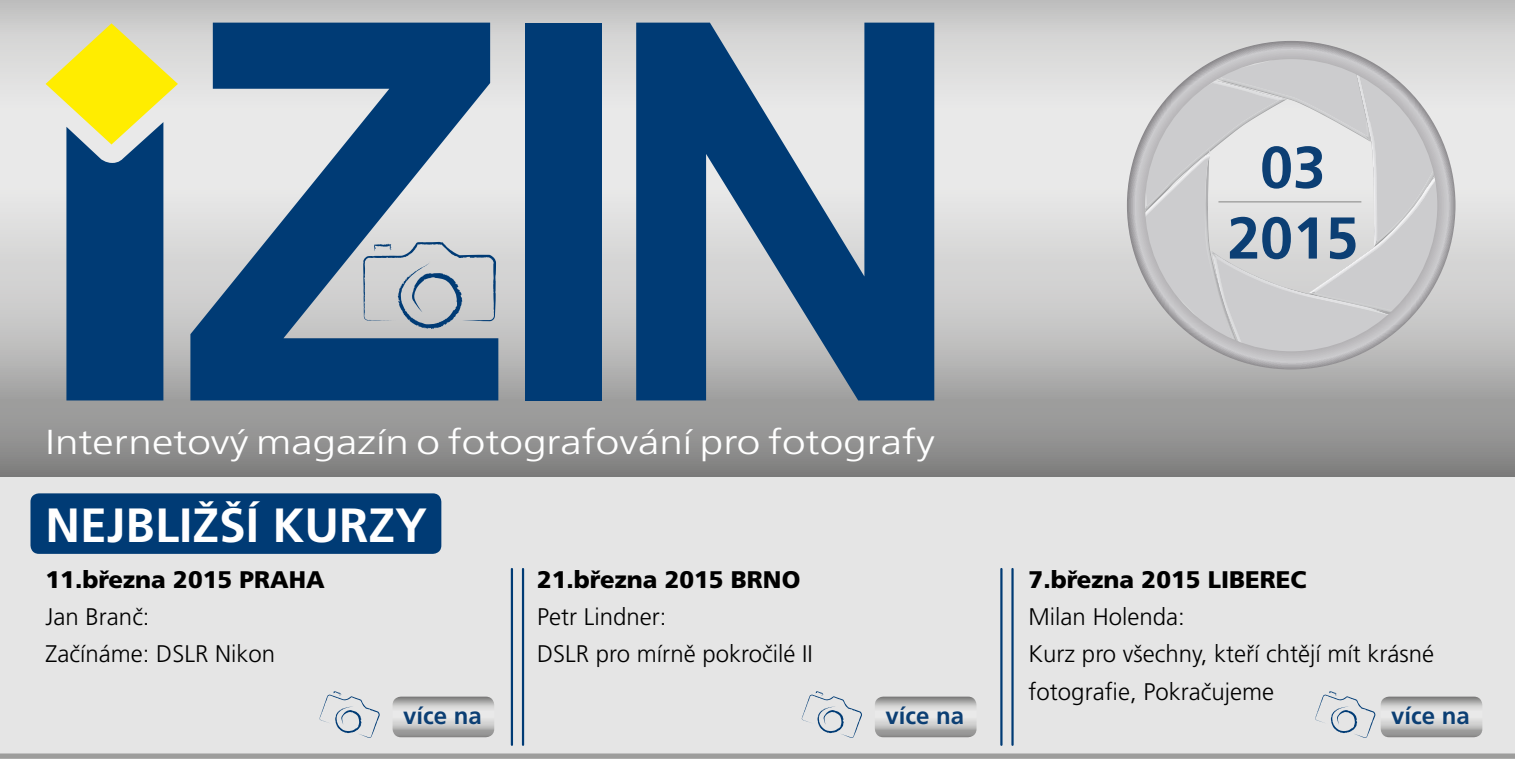

## **Začínáme: DSLR Canon**

**Lektor: Martin Hájek Dne: 4. 3. 2015**

Digitální zrcadlovka, zkráceně DSLR, již dávno není pouze nástrojem profesionálních fotografů. Nejnižší modely zpřístupnily tyto skvělé fotografické aparáty široké veřejnosti a významně tak posunuly kvalitativní možnosti amatérské digitální fotografie. Zároveň však kladou i výrazně vyšší nároky na fotografa po stránce fotografických znalostí a zvládnutí veškerého nastavení a ovládání přístroje. A právě proto vznikly semináře Seznamte se..., které vám usnadní první seznamování s novou DSLR. Jelikož chceme každému uživateli co nejlépe poradit s ovládáním a nastavením právě jeho fotoaparátu, nabízíme sérii seminářů, z nichž každý je zaměřen na konkrétní značku! Na tomto semináři se tedy budeme podrobně věnovat pouze modelům Canon. Kurz je zaměřený jak na již starší modely, ale i na nejnovějších DSLR, ale i na velmi sofistikovanou řadu G a nově u Canonu i na kompaktní fotoaparáty s výměnými objektivy. Kurz se tedy zabývá Canon přístroji s možností propracovaného manuálního nastavení vsech kategorii až po špičkové modely EOS 7D, EOS 6D... s tím, že lektor samozřejmě individuálně doplňuje majitelům

**[více na](http://www.idif.cz/kurzy/fotograficke-kurzy/pro-zacatecniky/zaciname-dslr-canon-1071cz)**

jiných modelů informace o drobných rozdílech v ovládání a postupech.

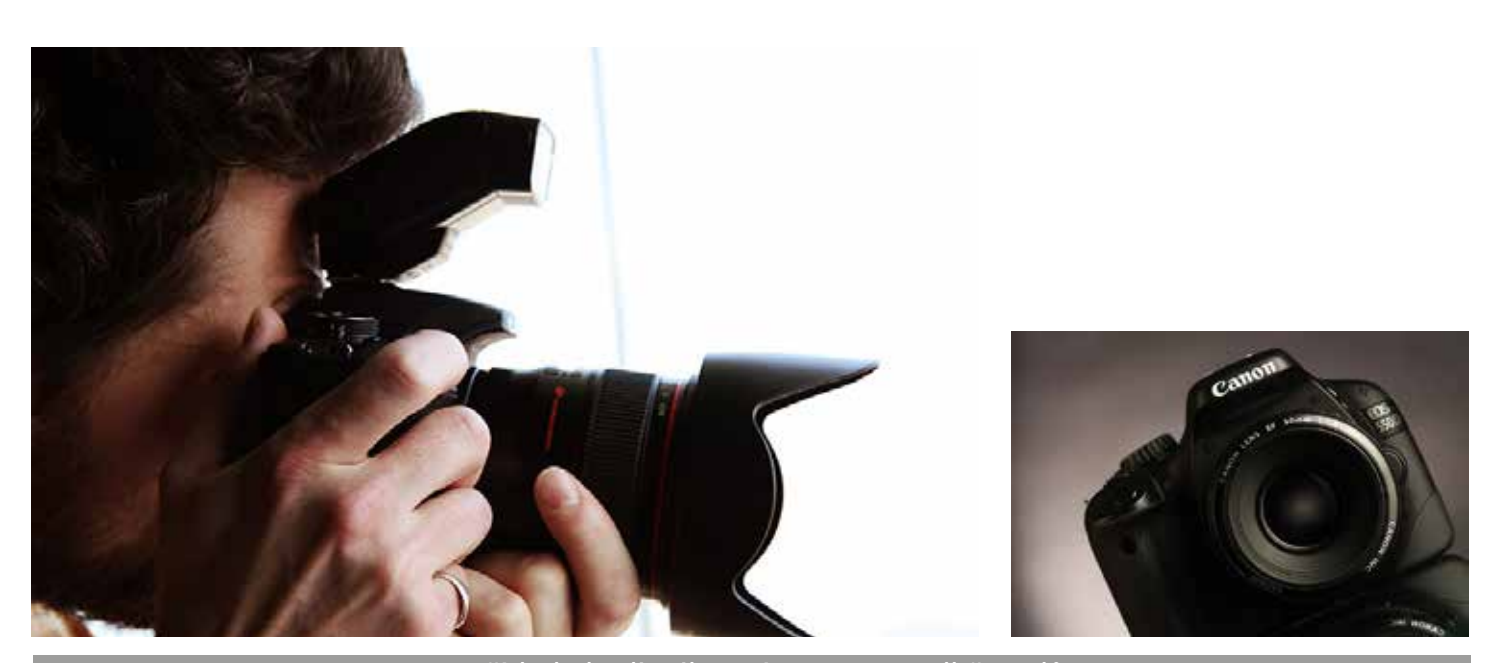

*Toto číslo bylo distribuováno 49 173 odběratelům*

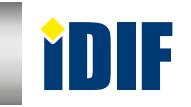

## **Začínáme: DSLR Nikon KURZY**

Digitální zrcadlovka, zkráceně DSLR, již dávno není pouze nástrojem profesionálních fotografů. Nejnižší modely zpřístupnily tyto skvělé fotografické aparáty široké veřejnosti a významně tak posunuly kvalitativní možnosti amatérské digitální fotografie.

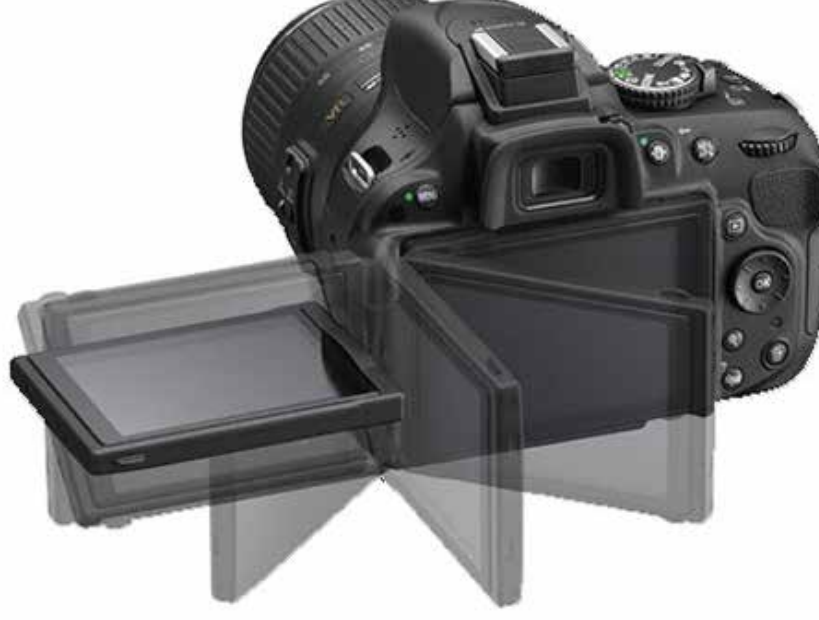

### Vzdělávací kurz Pro začátečníky 11.března 2015 PRAHA

# **DSLR pro mírně pokročilé II**

**[více na](http://www.idif.cz/kurzy/fotograficke-kurzy/pro-zacatecniky/kurz-pro-vsechny-kteri-chteji-mit-krasne-fotografie-zaciname-165767cz)**

**[více na](http://www.idif.cz/kurzy/fotograficke-kurzy/pro-zacatecniky/zaciname-dslr-nikon-1325cz)**

 $\odot$ 

Fotografie je výrazový prostředek, který je kombinací technické a tvůrčí práce. Pro kvalitní snímek je třeba dobře ovládat techniku – váš fotoaparát, ale také mít určité znalosti o kompozici, umět vnímat světlo i snímanou scénu.

 Vzdělávací kurz Pro pokročilé 21.března 2015 BRNO

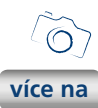

## **Kurz pro všechny, kteří chtějí mít krásné fotografie, Pokračujeme**

Máte fotoaparát a nevíte jak ho donutit dělat krásné snímky? Nebo zatím zvažujete jeho pořízení a chcete si vyzkoušet čeho všeho s ním budete schopni? Přijďte na kurz fotografie pro začínající fotografy. Ukáži vám, že i vy po dokončení kurzu vše zvládnete.

 Vzdělávací kurz Pro pokročilé 7. března 2015 LIBEREC

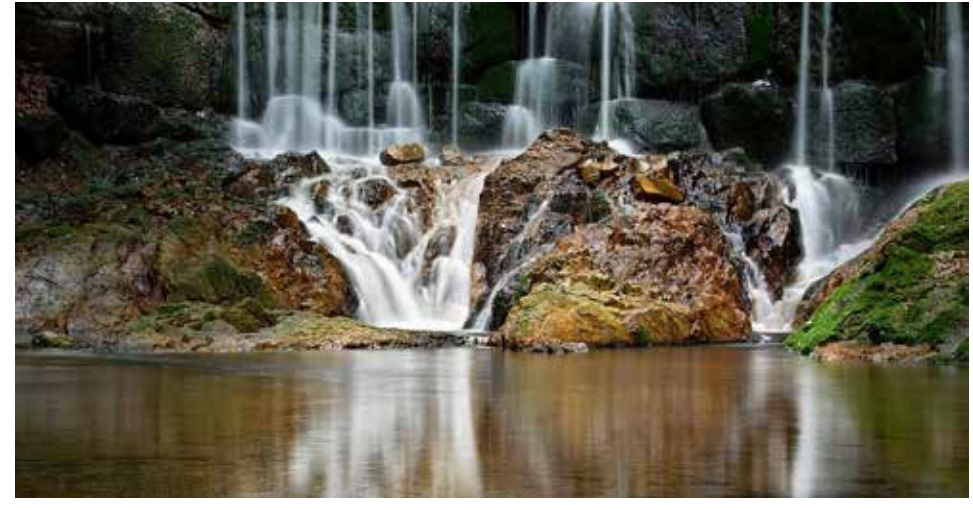

## **Konica Minolta** představuje budoucí směr ve vývoji A4 zařízení

Konica Minolta uvádí na trh nové multifunkční zařízení formátu A4. Vůbec poprvé nabízí kompaktní model i funkci sešívání vytištěných dokumentů. Bizhub C3850FS rovněž disponuje revolučním dotykovým displejem s technologií "Multitouch". Prostřednictvím nového zařízení Konica Minolta odhaluje budoucí vývoj v segmentu A4. Ten se bude soustředit na úsporu času uživatelů, jednoduché ovládání a nabídku maxima pokročilých funkcí.

Nový model je vybaven sedmipalcovým dotykovým displejem s technologií "Multitouch". Uživatelé mohou při jeho ovládání využívat známých pohybů prsty, které jsou charakteristické pro práci s tablety nebo chytrými telefony. Systém je maximálně intuitivní a pomáhá dále zefektivňovat celý proces řízení dokumentů. Zařízení umožňuje také připojení na internet a zobrazování stránek přímo na ovládacím panelu.

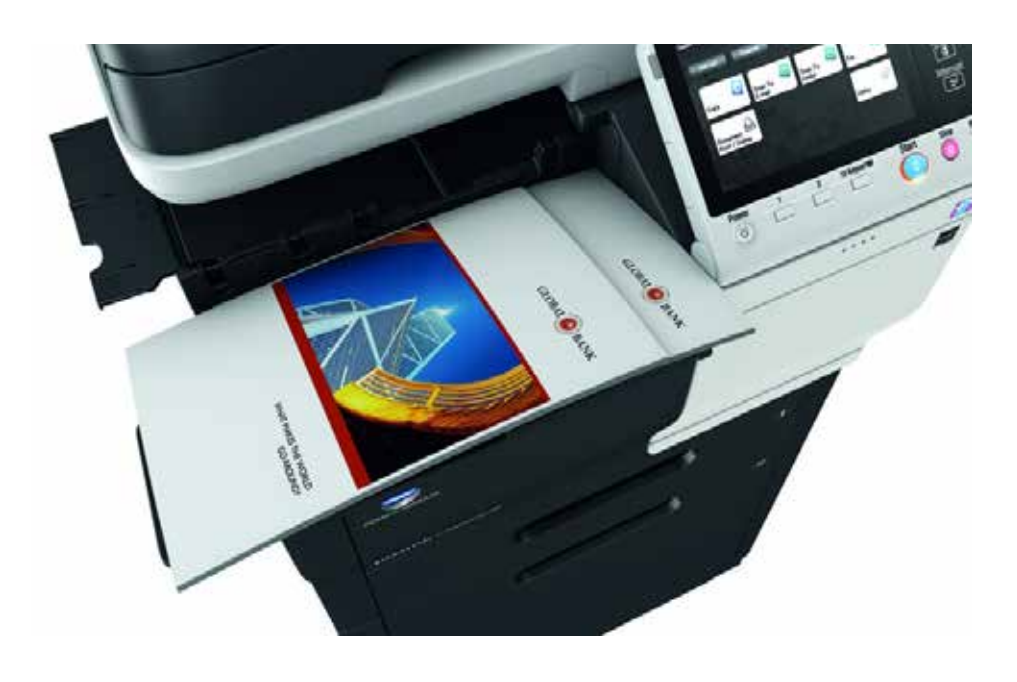

## **Jak budeme fotit v roce 2015?**

V příštím roce oslaví fotografie již 190 let od svého vzniku. Za tu dobu prošla fototechnika obrovským množstvím inovací, přičemž aktuálně se nejdynamičtěji vyvíjejí kamery pro smartphony, schopné v mnoha případech vytvářet lepší snímky než běžné kompaktní fotoaparáty. Vývoj jde samozřejmě dál, a tak se i v letošním roce dočkáme ve světě fotografie mnoha novinek. První fotoaparáty v telefonech měly miniaturní objektivy, skrze které bylo možné zachytit snímky nevalné kvality s nízkým rozlišením. Netrvalo ale dlouho a dnes máme ve smartphonech fotoaparáty s parametry, které nenajdeme ani v kompaktech střední třídy. Máme na mysli například fotoaparát integrovaný do smartphonu Nokia Lumia 1020 s rozlišením 41 megapixelů. Tento nekorunovaný král fotomobilů dostane v letošním roce silného konkurenta v podobě smartphonu Asus ZenFone 2. Rozlišení jeho snímače sice

bude "jen" 13 megapixelů, zato ale bude mít objektiv tvořený soustavou deseti čoček a nabídne optickou stabilizaci obrazu, a dokonce i trojnásobný optický zoom. Stále se přitom bavíme o telefonu, který se pohodlně vejde do kapsy.

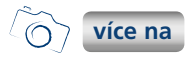

**[více na](http://www.grafika.cz/rubriky/stolni-tiskarny/konica-minolta-predstavuje-budouci-smer-ve-vyvoji-a4-zarizeni-169257cz)**

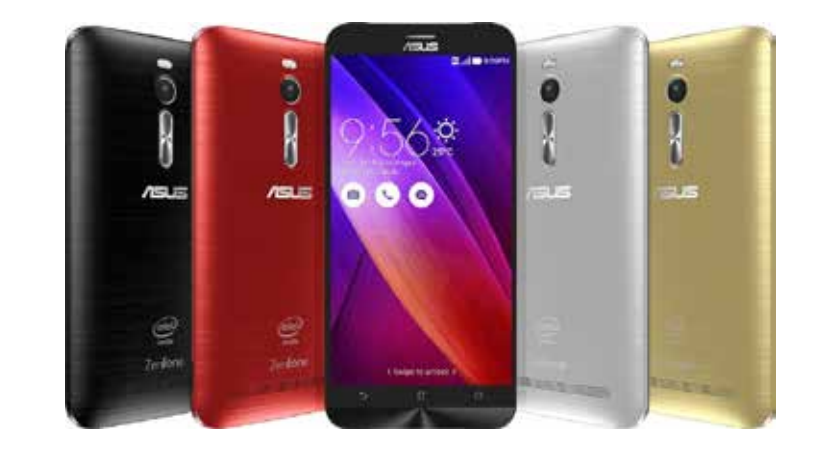

## **Síla EOS**, ale v menším provedení – to je nový Canon EOS M3!

Společnost Canon dnes představila nový kompaktní systémový fotoaparát, výkonný EOS M3. Tento model je ideální pro všechny pokročilé uživatele, kteří vyžadují vynikající výkon. V kompaktním těle spojil Canon bezkonkurenční kvalitu a možnosti ovládání, které jsou typické pro digitální zrcadlovky. Model EOS M3 tak umožňuje snadné zachycení okolního světa v opravdu výjimečných detailech. Srdcem nového fotoaparátu je snímač CMOS velikosti APS-C od společnosti Canon, a to poprvé s rozlišením 24,2 megapixelů, který spolu s nejmodernějším obrazovým procesorem DIGIC 6 zajišťuje vynikající kvalitu fotografií i filmů ve Full HD. Díky superrychlému automatickému zaostřování s novou technologií Hybrid CMOS AF III a se 49 AF body přináší tento fotoaparát svobodu, která umožnuje zachytit krásu pohybu. Pokročilí uživatelé mají vše potřebné k dispozici doslova na dosah prstů, a to včetně i[ntuitivních](http://www.grafika.cz/rubriky/digitalni-fotografie/sila-eos-ale-v-mensim-provedeni-to-je-novy-canon-eos-m3--169264cz)  ovládacích prvků, které znají z digitálních zrcadlovek.

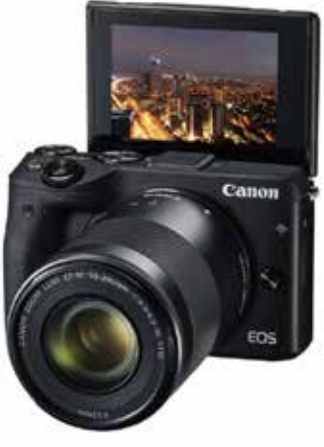

 $\odot$ **více na**

# Ukažte své tvůrčí schopnosti a využijte k tomu nové fotoaparáty PowerShot a IXUS i tiskárny PIXMA PRO

Canon dnes představila několik nových modelů ze svých uznávaných produktových řad PowerShot, IXUS a PIXMA PRO. Každé z těchto nových zařízení navrhl Canon tak, aby mohlo být dokonalým společníkem fotografa. Fotit můžete na cestách s modelem PowerShot SX410 IS, který se chlubí velkým zoomem, a na výletech se stylovým kompaktem IXUS 275 HS. Zároveň lze zhmotnit elektronickou podobu nejcennějších okamžiků pomocí tiskáren PIXMA PRO-100S a PIXMA PRO-10S. Všechny tyto modely navíc doplňují další dnešní novinky společnosti Canon v sytému EOS a v produktové řadě objektivů EF.

### **Buďte blíž svým drahocenným zážitkům - PowerShot SX410 IS**

PowerShot SX410 IS umožňuje zachytit jakoukoli situaci každodenního života. Tento kompakt spojuje v malém těle naprosto skvělý 40násobný optický zoom s 80násobným přiblížením pomocí technologie ZoomPlus a usnadňuje tak focení blízkých i vzdálených objektů.

#### **Zhmotněte své výtvory pomocí tiskáren PIXMA PRO-100S a PIXMA PRO-10S**

Nové tiskárny PIXMA PRO-100S a PIXMA PRO-10S nahrazují současné modely Canon PIXMA PRO-100 a PRO-10. Obě zařízení se mohou pochlubit celou řadou nových možností připojení, díky kterým je tisk opravdu snadný. Autoři tak mohou velmi jednoduše převést své snímky do fyzické podoby - samozřejmě včetně všech úžasných detailů.

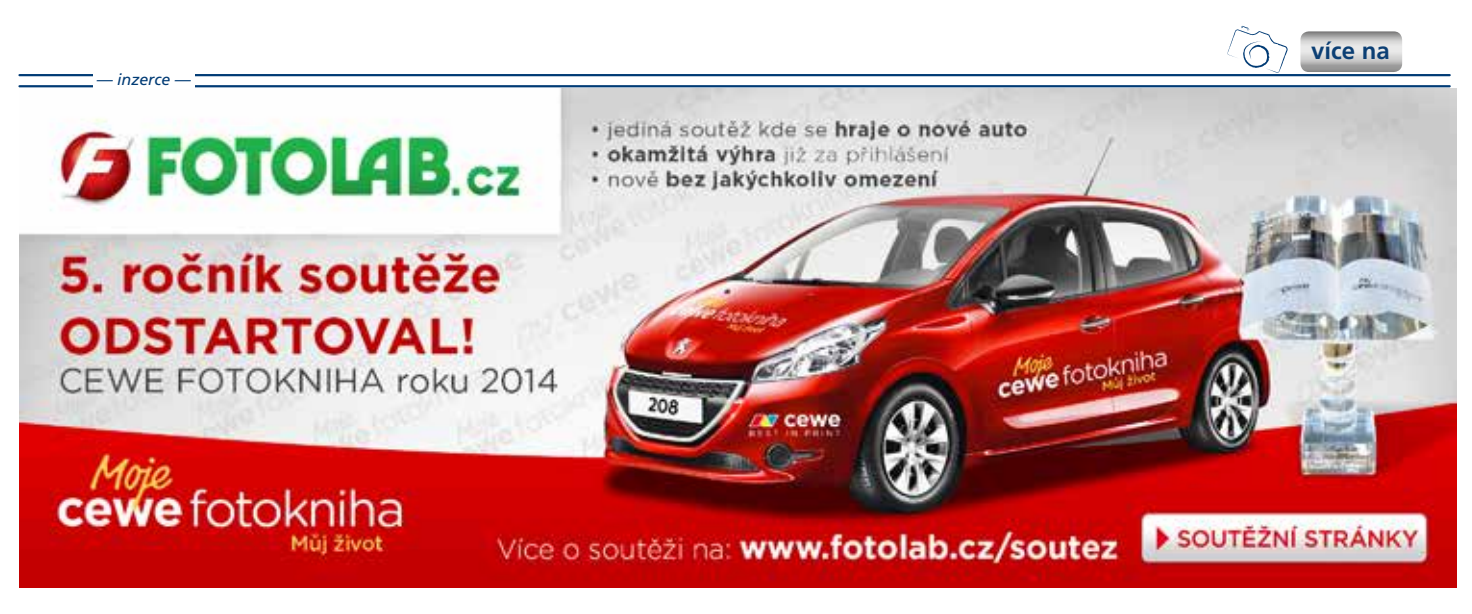

## **Vladimír Židlický:** Retrospektiva **VÝSTAVY**

Nenechte si ujít unikátní výstavu fotografií Vladimíra Židlického (\*1945), rodáka z Hodonína, který je absolventem katedry fotografie FAMU (1975). Dědictví českého imaginativního umění rozvíjí od 60. let. Začínal jako abstraktní malíř a své fotografické figurální vize nadále staví na základech klasických výtvarných disciplín. Experimenty s kresbou světlem v poli záběru, s narušováním emulze negativu a s tónováním vzdalují exponáty popisnosti běžné v žánru aktu.

Zároveň výstava obrací pozornost k historickým technikám fotografie. Přes veškeré tvůrčí inovace zůstává autor věrný prolínání struktur a sugestivity naturalistického média. Samostatnou bilancí fotografické tvorby se vrací do metropole výrazný představitel evropského umění s odstupem čtvrt století.

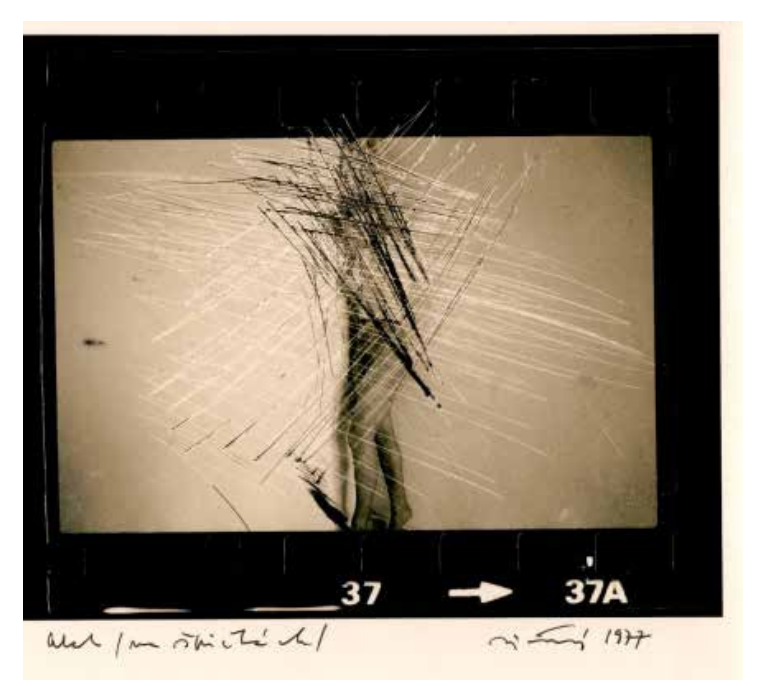

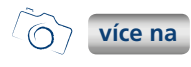

# **MODEL**

Zveme Vás na jedinečnou výstavu instalací, fotografie, současného umění a projekce. Výstava představuje několik současných umělců, kteří se věnují fenoménu modelu a modelování: vytvářejí trojrozměrné modely nebo používají modelů k tvorbě fotografií a videofilmů. Konfrontací děl, jež reprezentují různá výtvarná média, měřítka a umělecké přístupy, otevírá výstava prostor k reflexi samotného pojmu "model". Zvýrazňuje několik specifických problémů: Jak rozumět pojmu model a jak jej definovat ve vztahu k pojmu zobrazení, objektu a skulptury?

Vystavená díla zviditelňují mnohotvárné vztahy mezi modelem a určitou formou hmotné nebo imaginární reality a různé způsoby, jimiž se modely přibližují originálu nebo fungují jako originály samy o sobě. Spektrum uměleckých přístupů prezentuje různé role a funkce, které modely zaujímají v praxi soudobého vizuálního umění: prototyp, samostatné dílo, nástroj paměti, sociálního diskurzu nebo prostě jako hračka.

Autoři: Lorenz Estermann, Antony Gormley, Mariele eudecker, Julian Opie, Jaroslav Róna, Tom Sachs, Thomas Schütte, Rachel Whiteread a další.

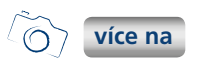

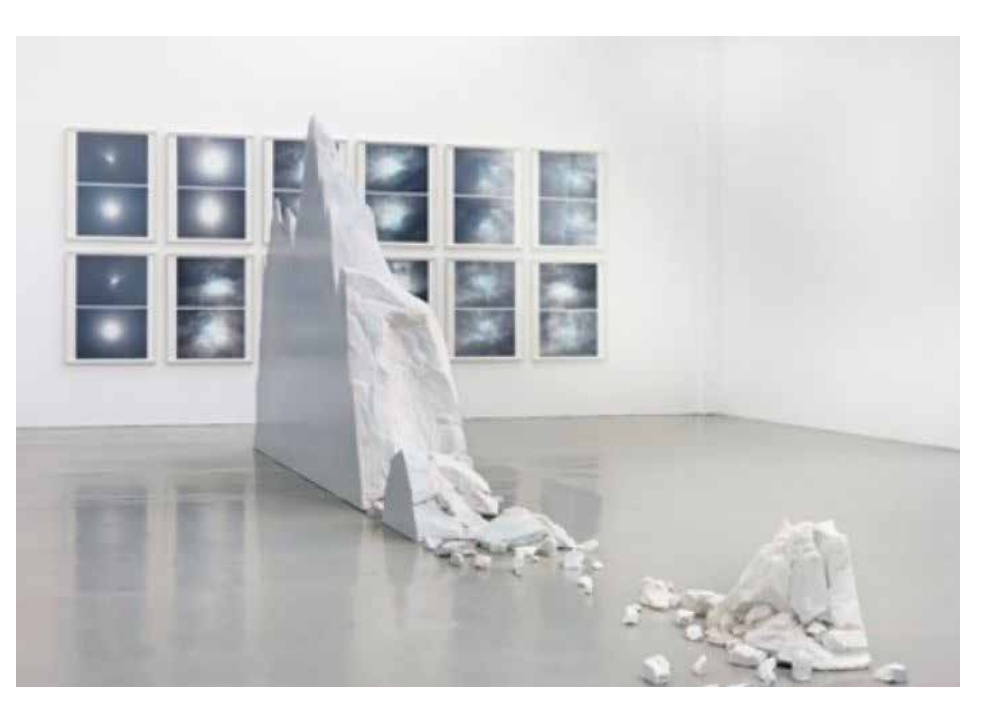

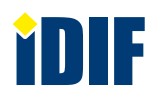

## **SOUTĚŽ**

Výherce této soutěže obdrží:

### **Dárkový poukaz na fotografický kurz** který pořádá IDIF.

### **Soutěžní otázka:**

**Kdo je autorem fotografií vystavovaných v Domě fotografie Galerie hlavního města Prahy od 24. 2. do 26. 4. 2015?** Dárkový poukaz

- a) Jaroslav Róna
- b) Rachel Whiteread
- c) Vladimír Židlický

### **Sponzorem soutěže je:**

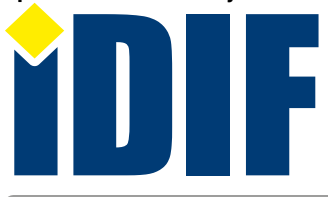

**Výherce soutěže z minulého čísla: Petra Borovková** 

## **DOTAZ ČTENÁŘŮ**

#### *Dotaz:*

Dobrý den, potřeboval bych poradit s výběrem objektivu. Nemůžu se rozhodnout mezi světelným nebo stabilizovaným objektivem, obojí v jednom je nad mé současné možnosti, můžete mi poradit?

## **OHLASY**

Dobrý den, chtěl bych poděkovat za úžasný magazín plný informací ze světa fotografie. Nejraději čtu vaše články a recenze na fotoaparáty. *Zbyněk, Havlíčkův Brod*

Pochvala celé redakci :) iZIN je super časopis, kde vždy najdu skvělé kurzy na fotografování. *Petr, Brno*

### Internetový týdeník iZIN vydává: **IDIF Education**, s.r.o., Vlkova 7, 130 00 Praha 3

- IČ: 27308618 kontakt: tel.: +420 723 917 419, e-mail: info@idif.cz
- Společnost je registrována Městským soudem v Praze, oddíl C, vložka 179862
- redakce@idif.cz
- Veškerá práva vyhrazena Není určeno k prodeji Příští číslo iZIN IDIF vychází: 2**7**. 02. 2015

#### *Odpověď:*

Samozřejmě rozumíme. Podrobnosti k výběru objektivu najdete třeba ve velice čteném článku na portálu Fotografovani. cz v sekci Svět skrze objektiv "Jak vybrat správný objektiv pro svou digitální zrcadlovku" a přirozeně vám také doporučujeme přímo kurz "Mistrovství práce s digitální zrcadlovkou", který citlivě kombinuje teoretický výklad s praktickými ukázkami a zejména se samostatnou prací

**[nápověda](www.fotografovani.cz)**

frekventantů pod vedením lektorů a který je hned v prvním bodu zaměřen na správnou volbu objektivu a jeho použití.

Děkuji, že vydáváte iZIN. Ráda čtu otázky a rady ohledně focení a foto techniky a chodím na výstavy, na které v iZINu zvete. Perfektní! *Žaneta, Jindřichův Hradec*

## Výběr **bezplatné** řádkové inzerce

### **HLEDÁM PRÁCI**

- obchodní zástupce/samolepicí etikety
- Kvalitní grafik
- **ARTWOLFDESIGN.cz**
- Webdesignera a grafička dela ČR

### **NABÍZÍME PRÁCI**

- Grafik pro internetové webové studio
- Grafik/DTP operátor
- hledáme tiskaře pro naší tiskárnu
- **Account Manager iNETPrint.cz**

### **BAZAR - PRODÁVÁM**

- Apple Macbook Pro 13" 4 GB, 2,4 GHz, 250 GB HDD, 6h Baterie
- řezačka, bigovačka, šička
- Wacom Bamboo Pen & Touch medium
- **D** CO<sub>2</sub> LASER

### **BAZAR - KUPUJI**

- Koupím MacBook Air 11" (2013)
- Adobe CS6
- Plockmatic 100
- **ATI RADEON 7000 MAC**

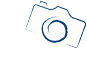

*— inzerce —*

**[Kompletní nabídku inzerátů](http://www.grafika.cz/bazar/)  máte k dispozici zde!**

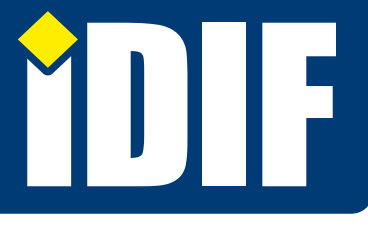